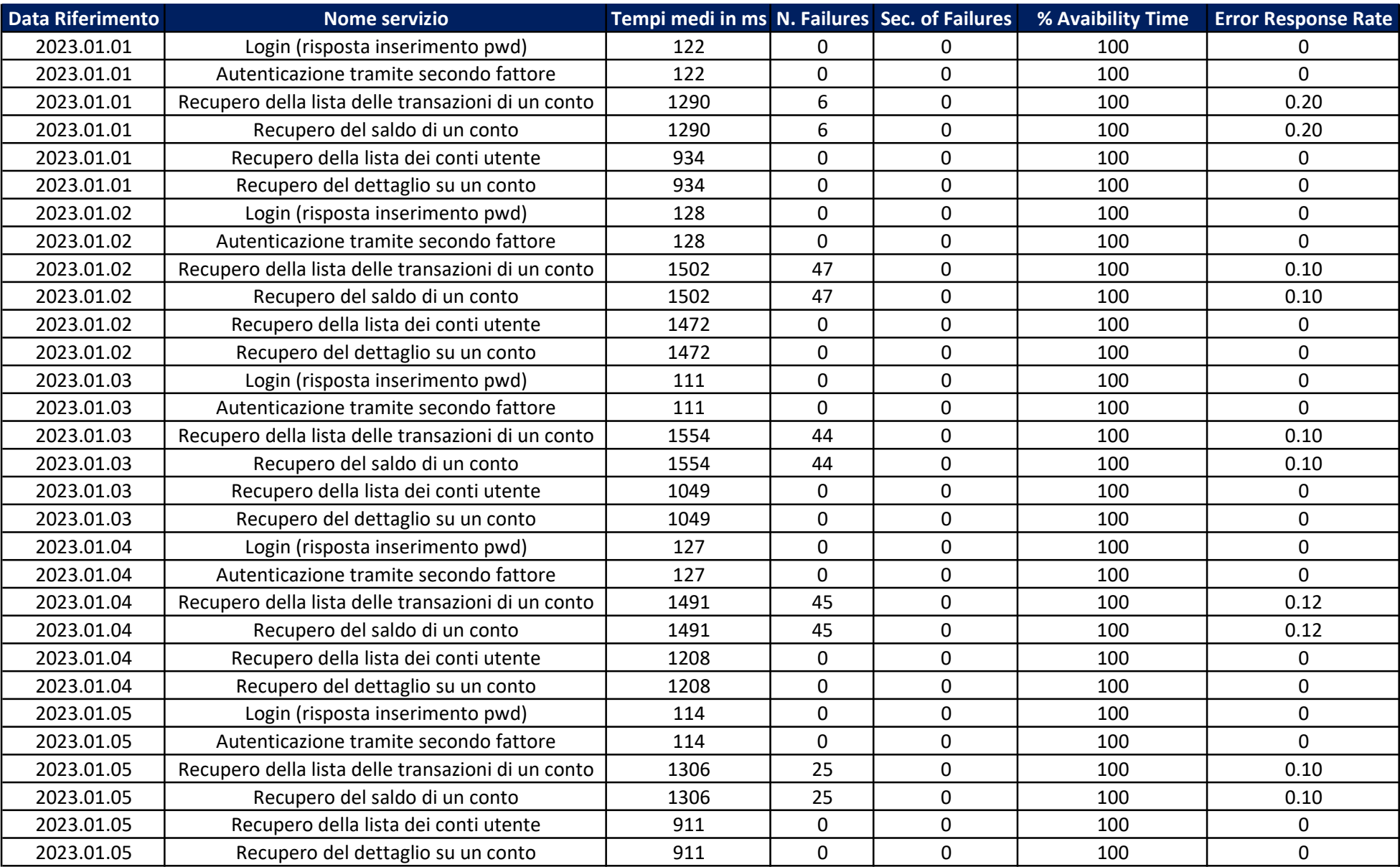

## Statistiche Corporate Banking

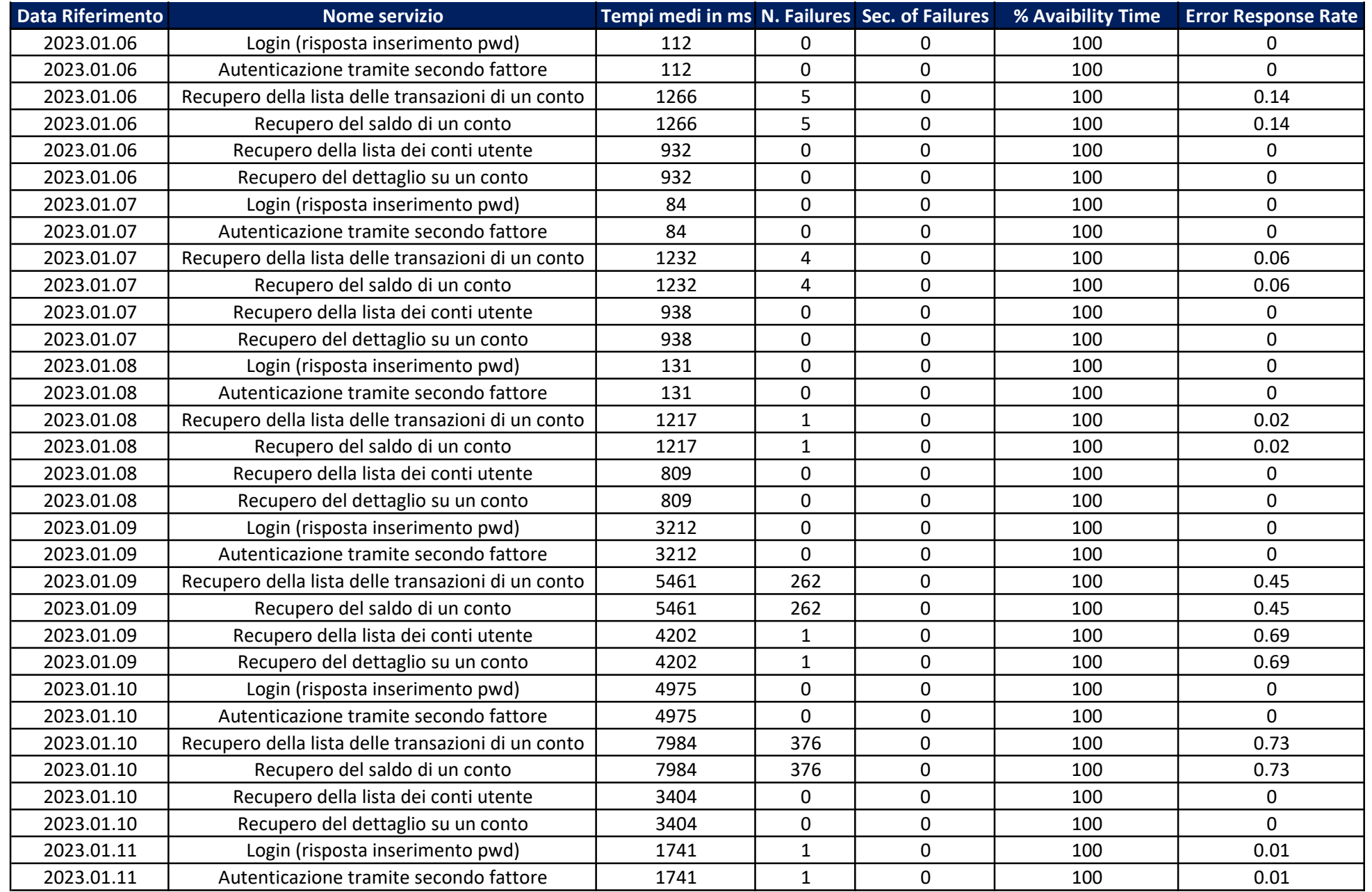

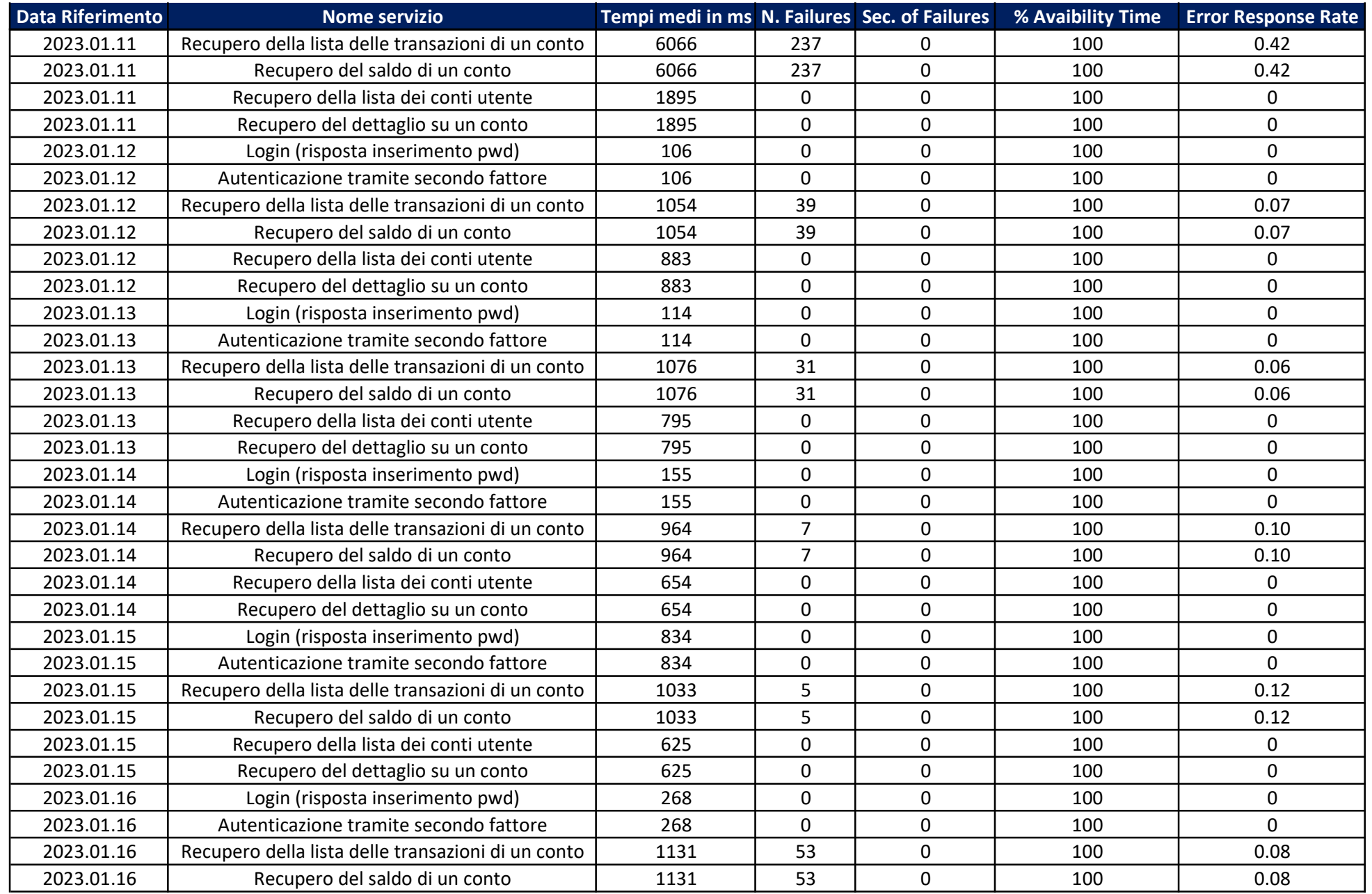

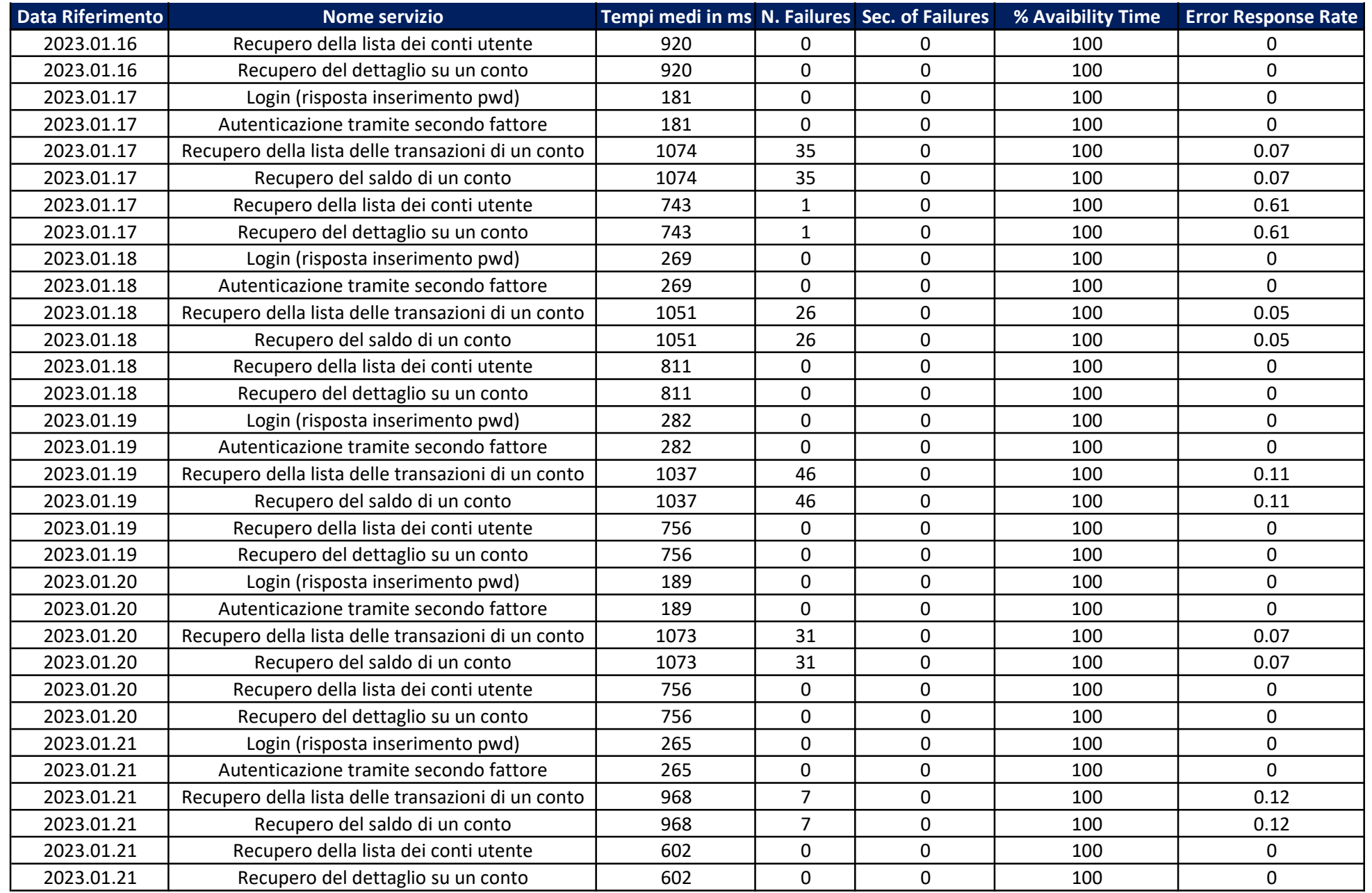

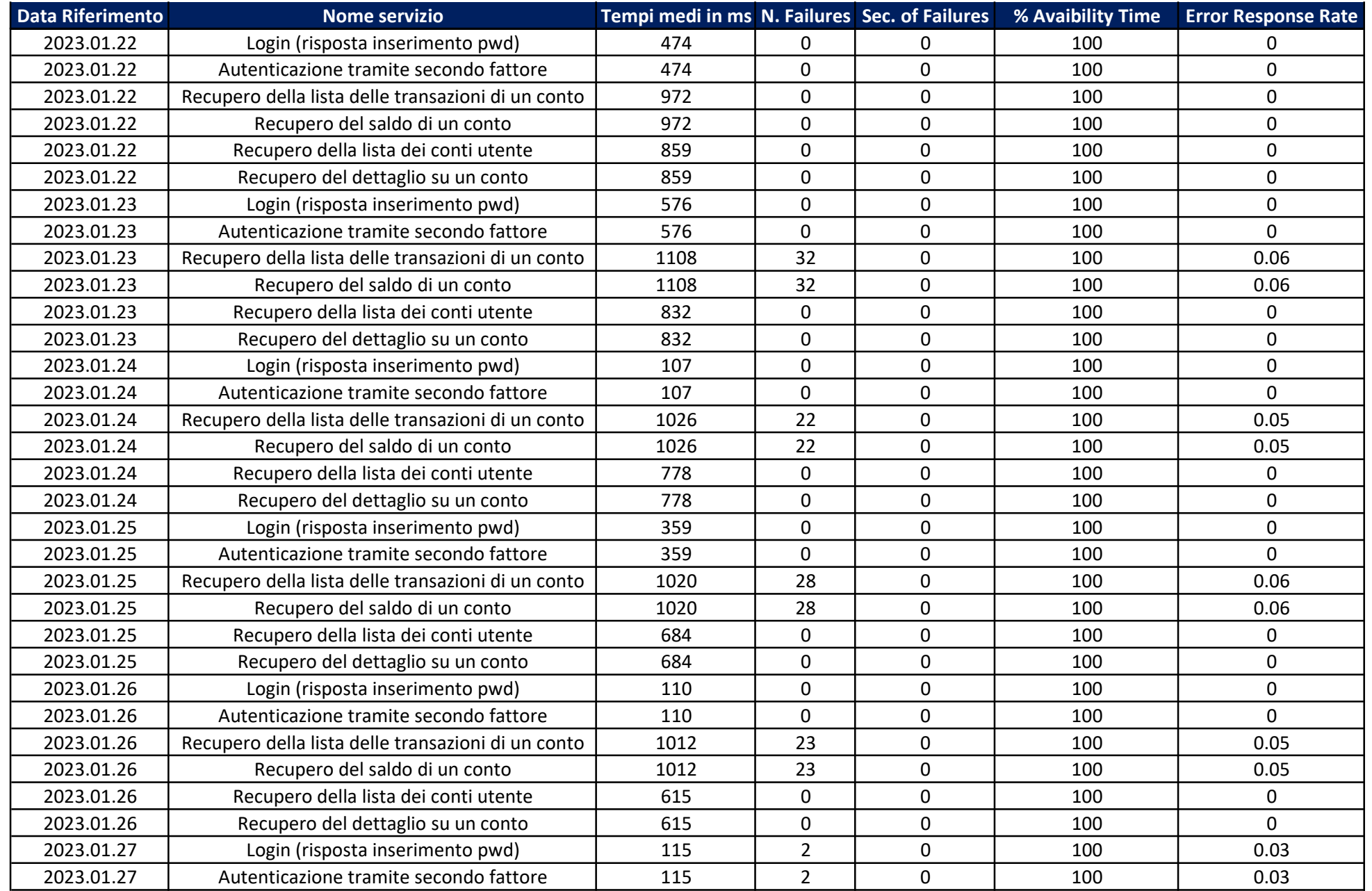

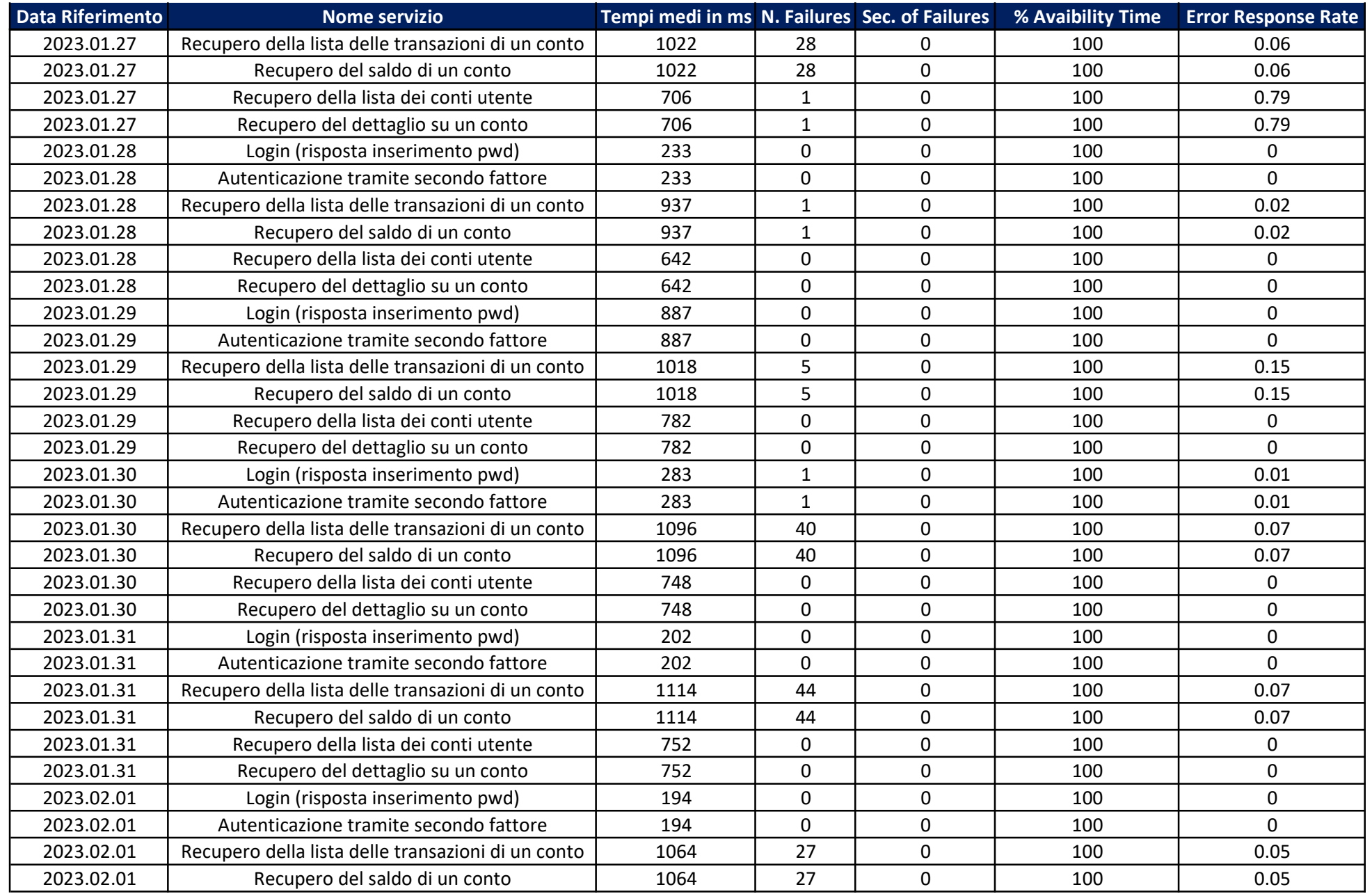

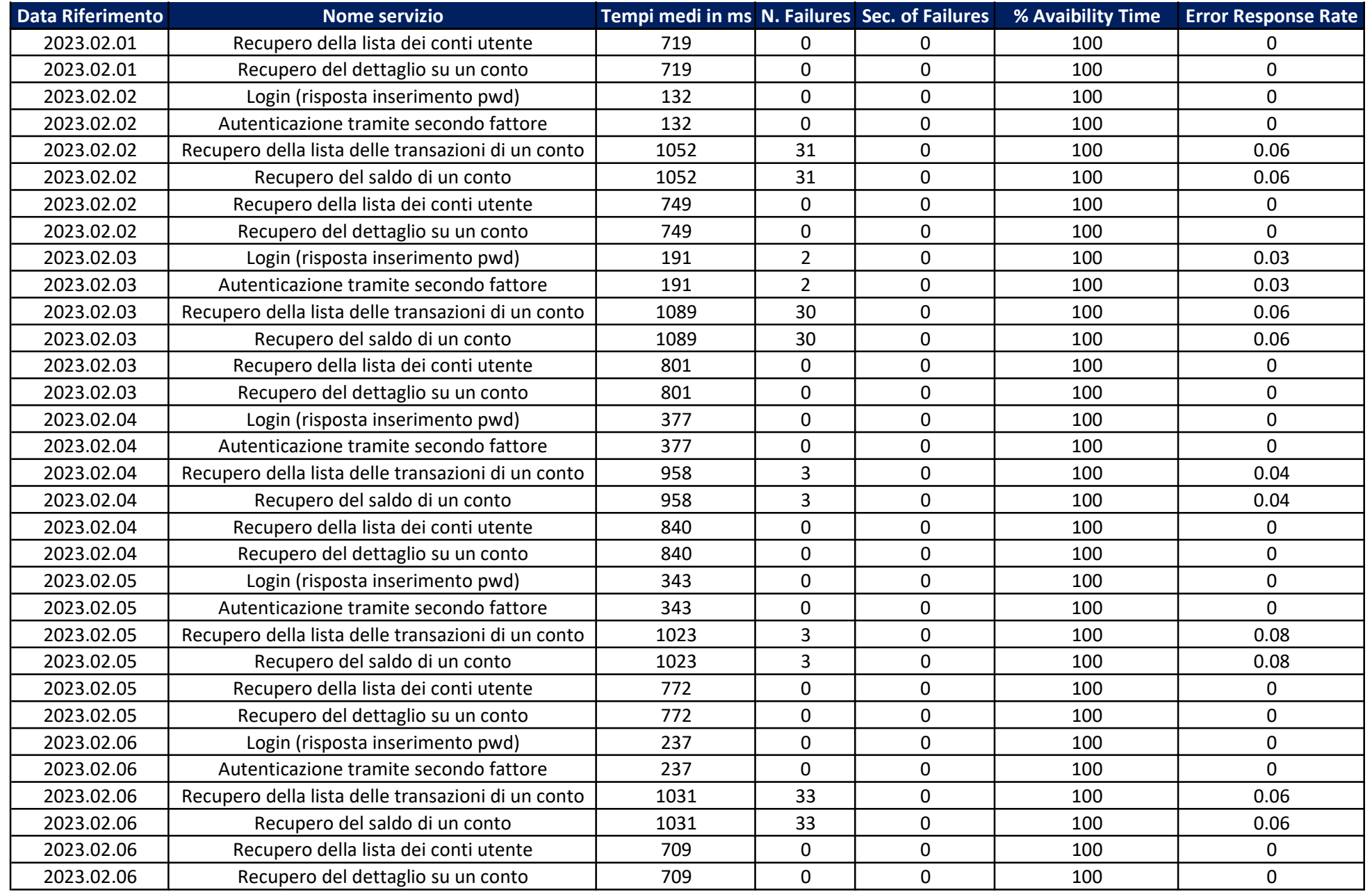

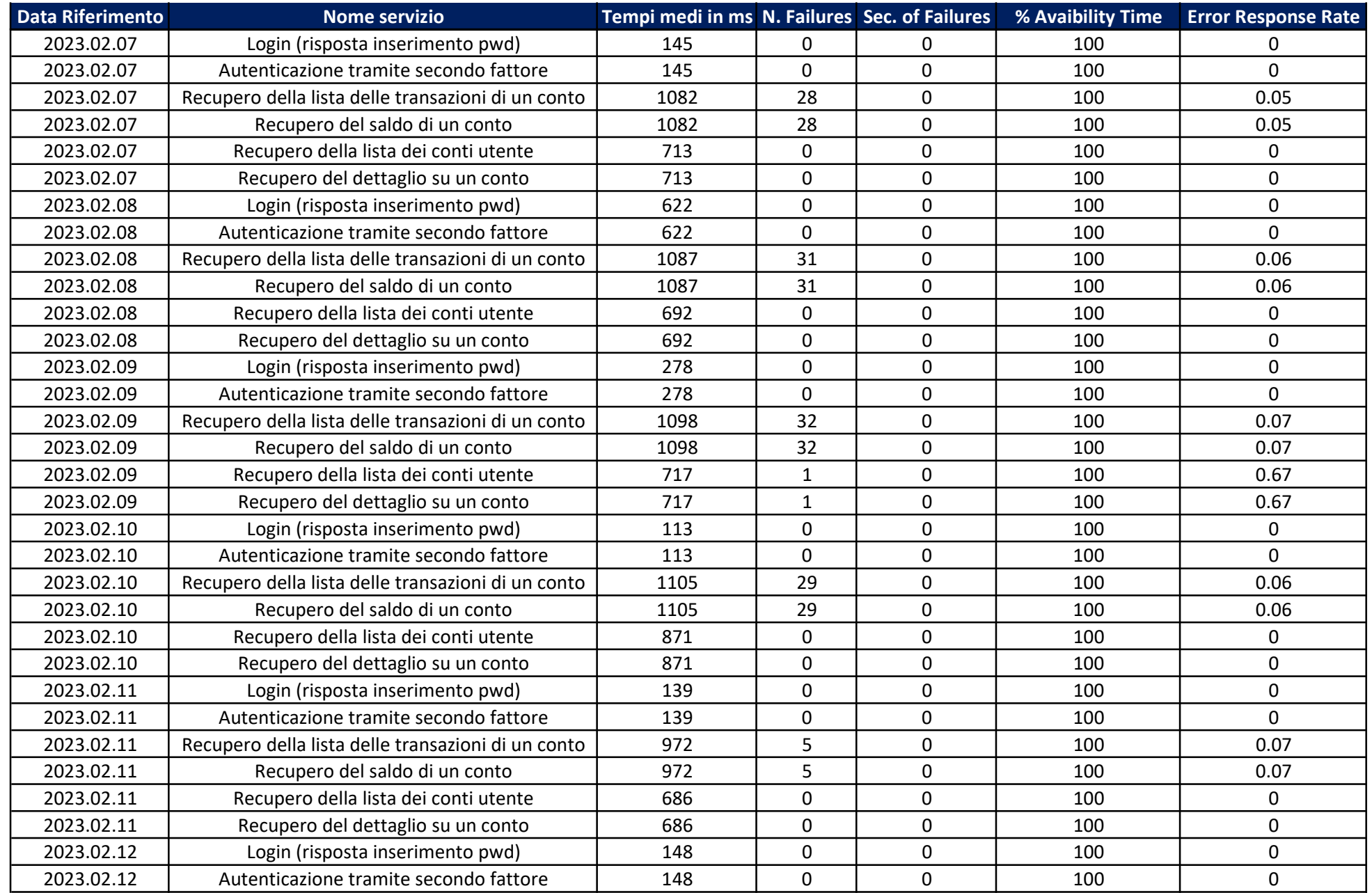

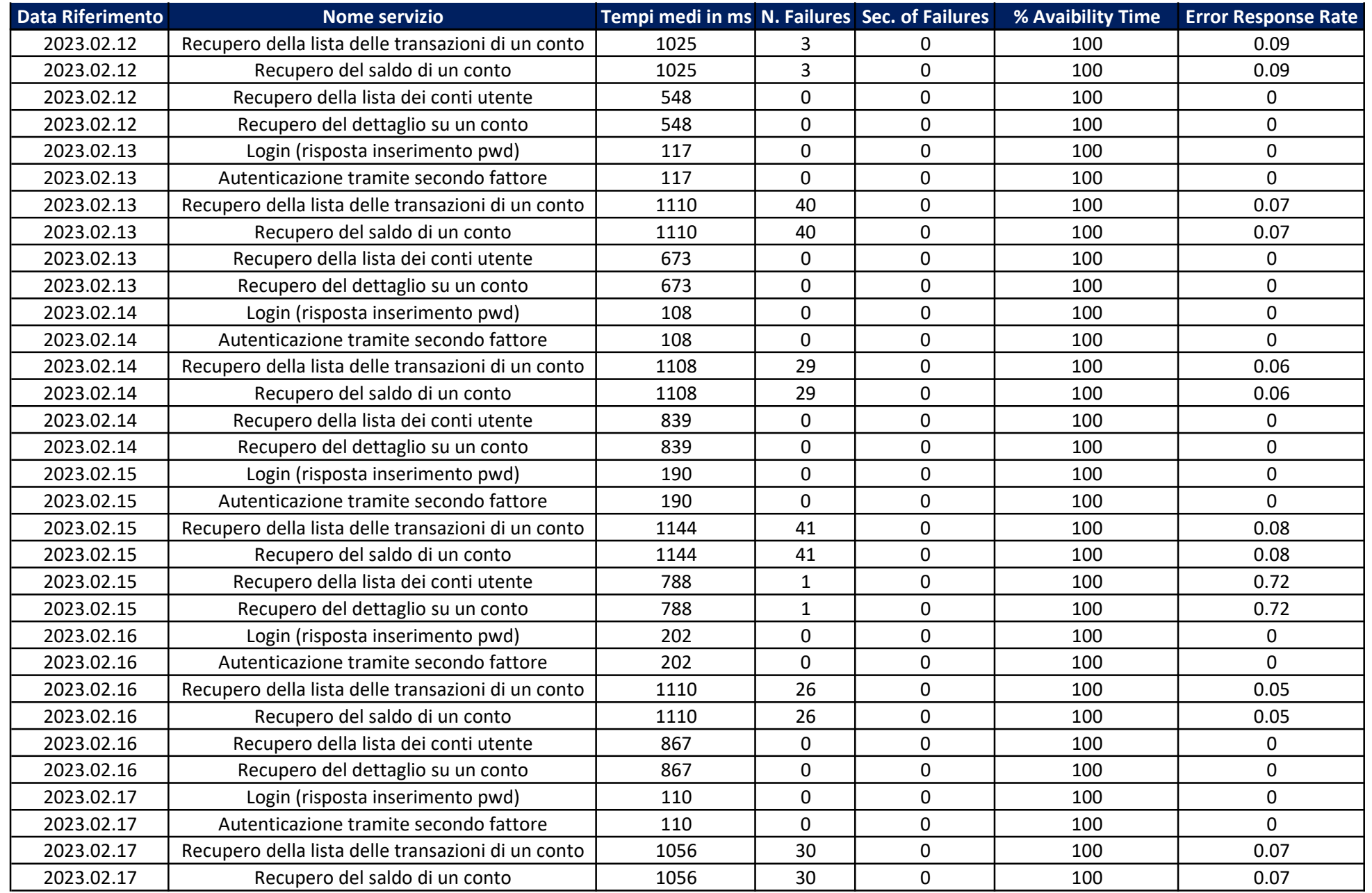

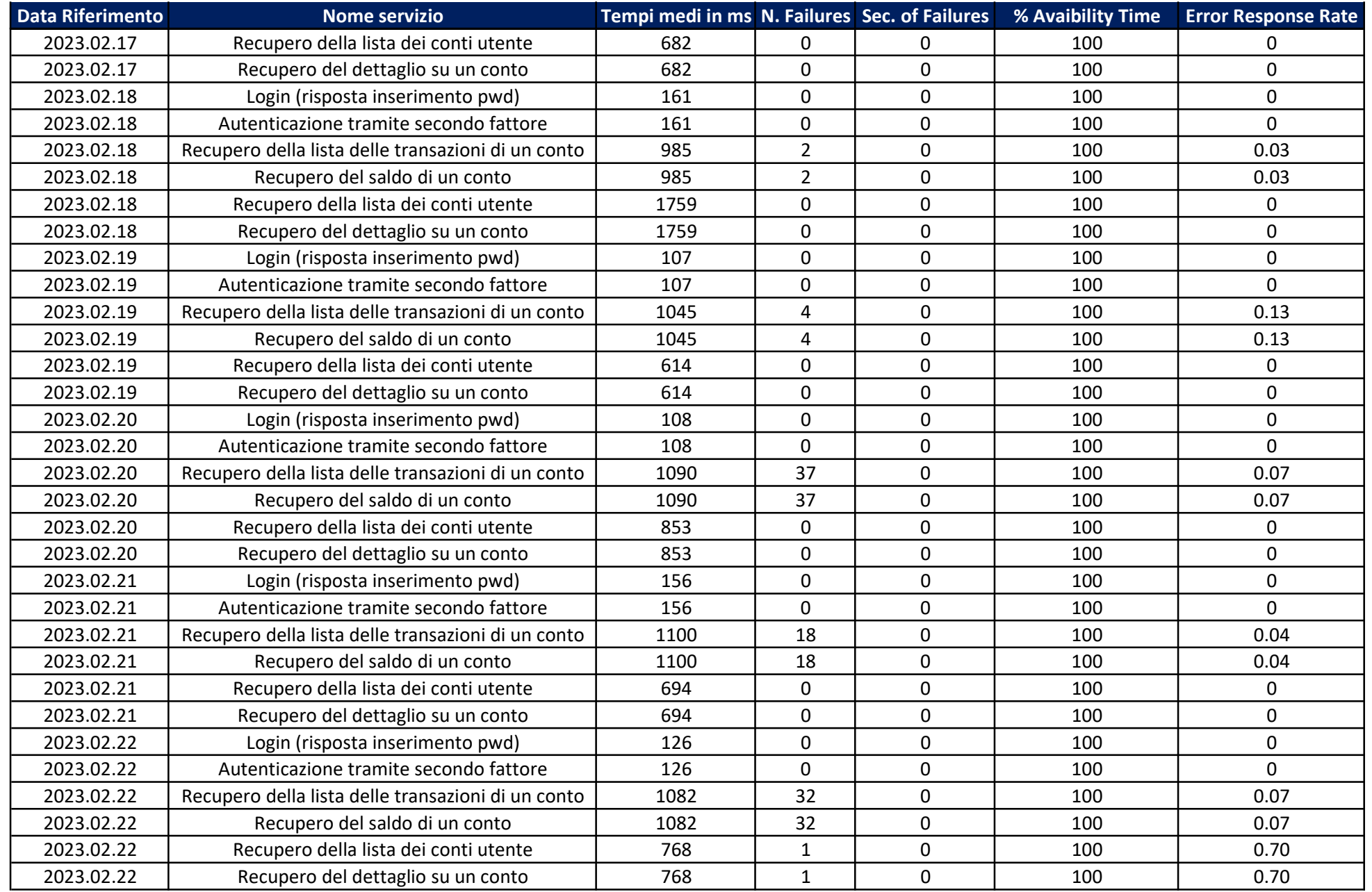

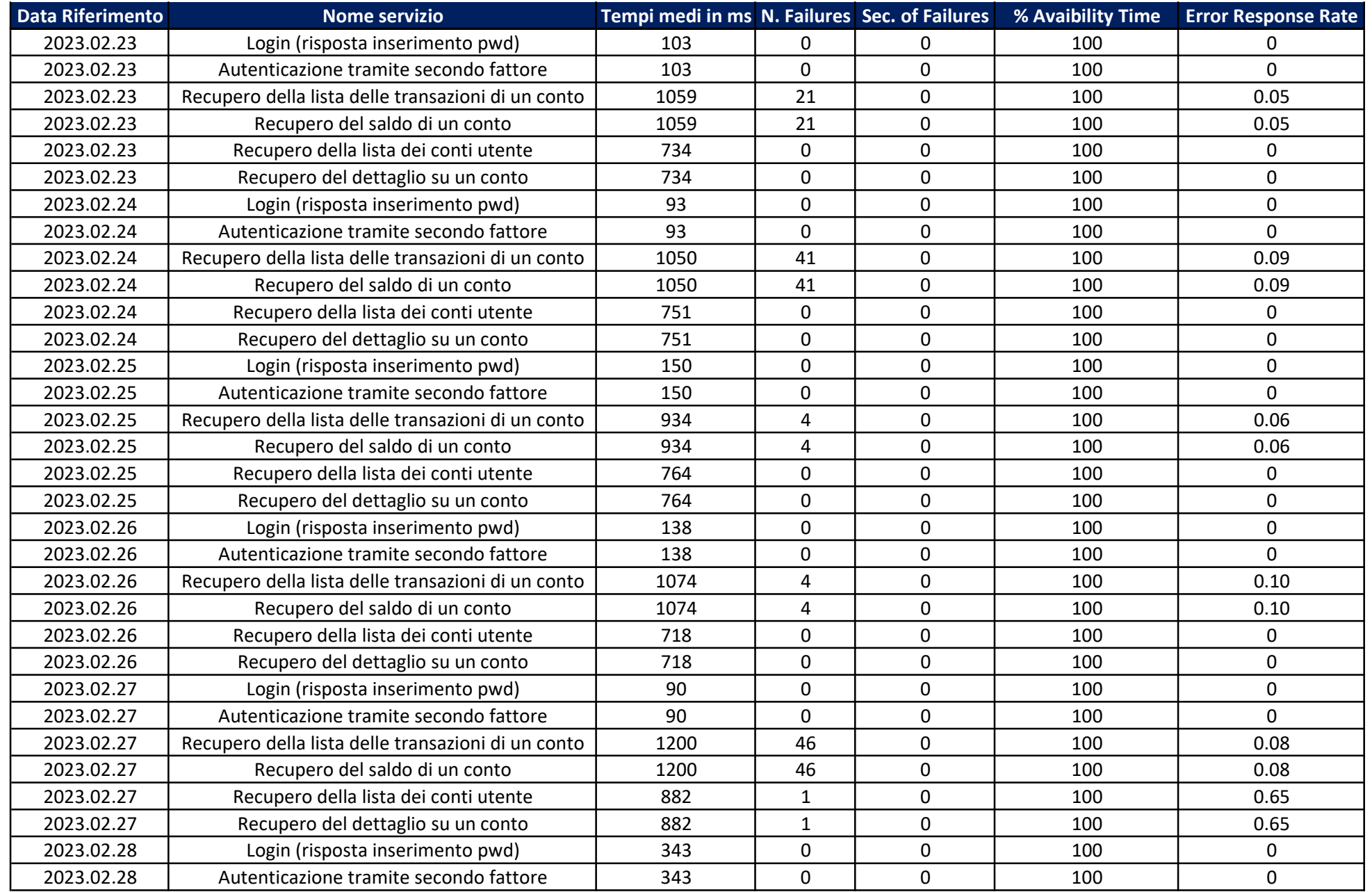

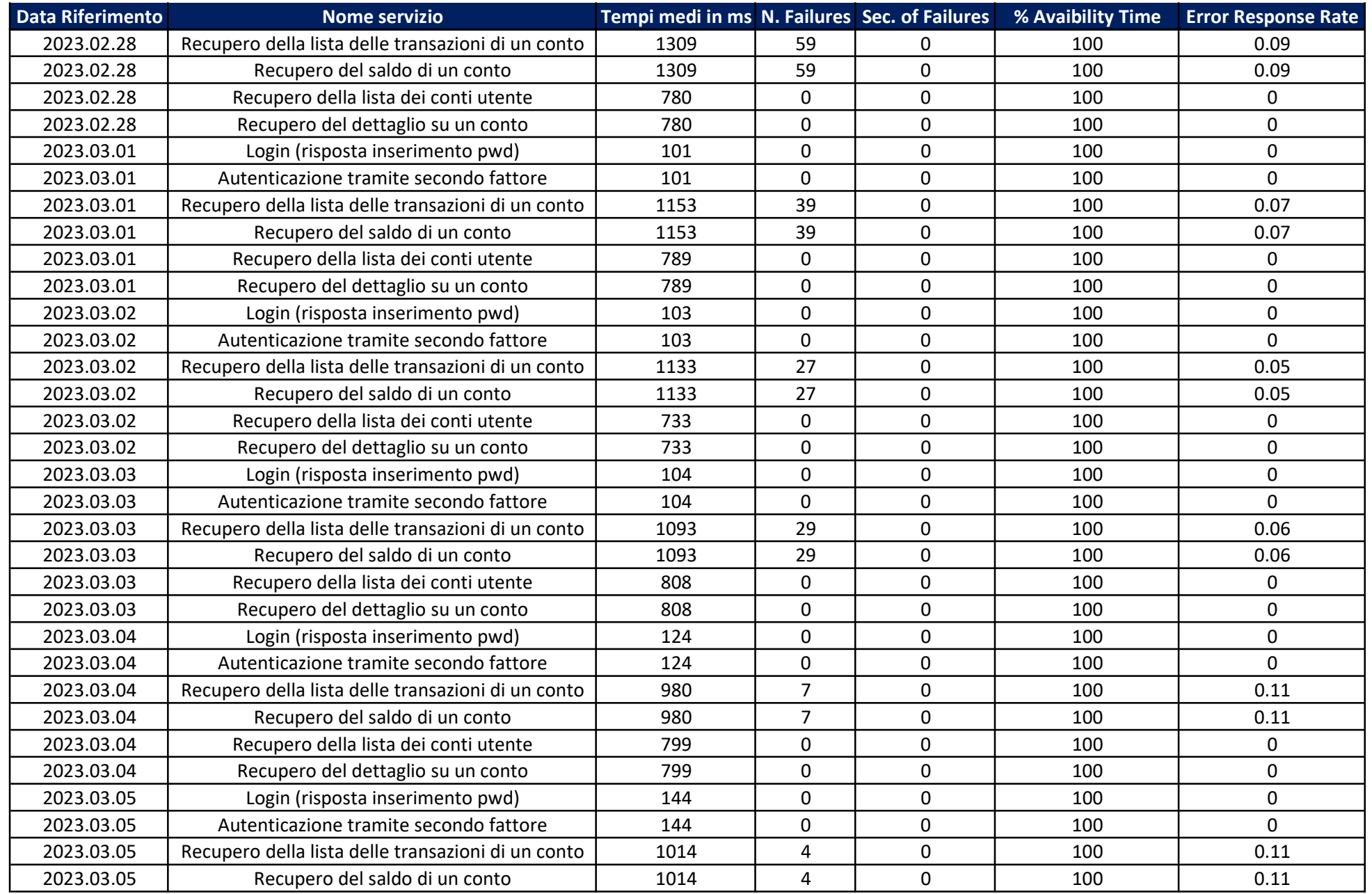

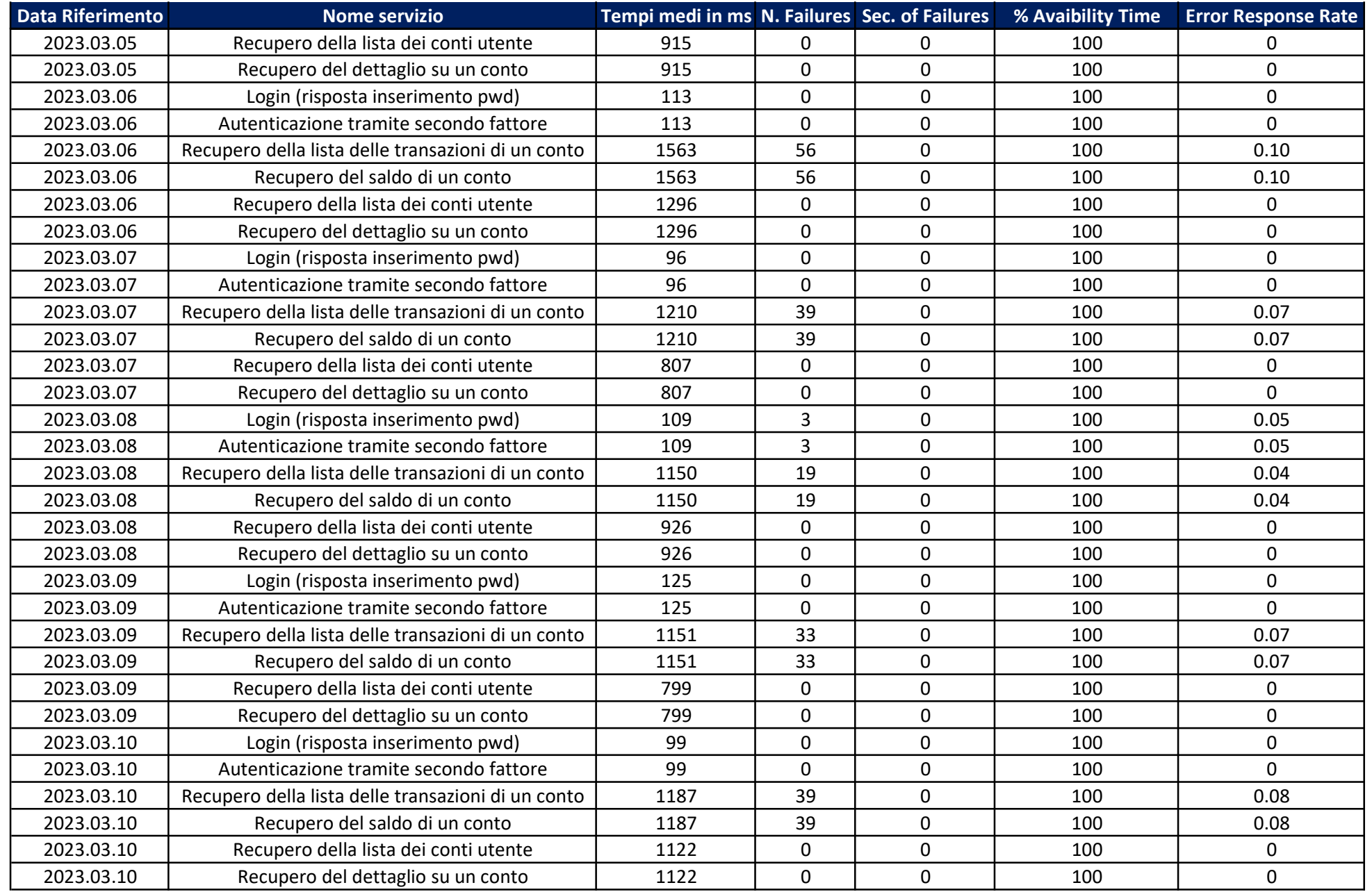

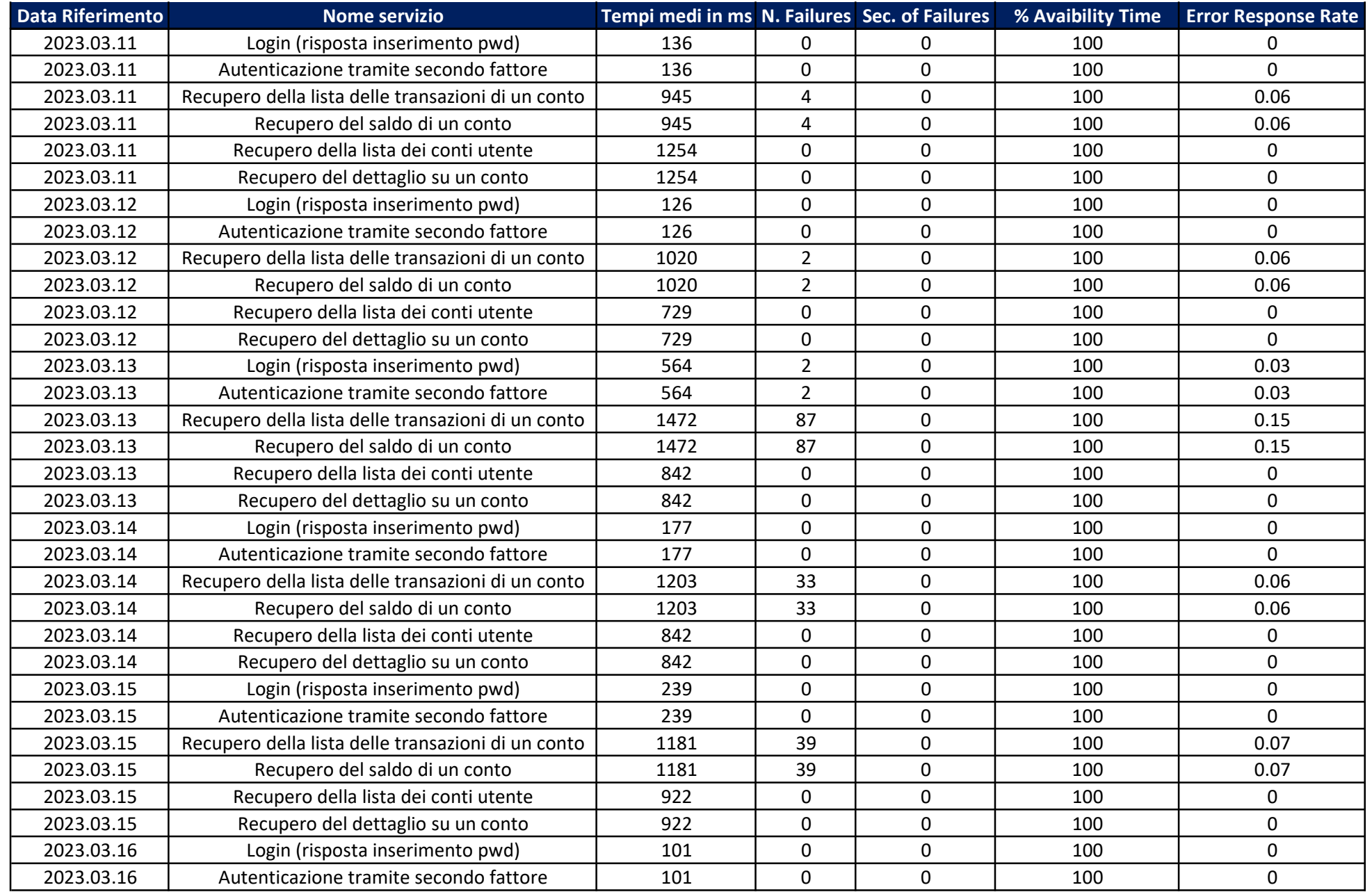

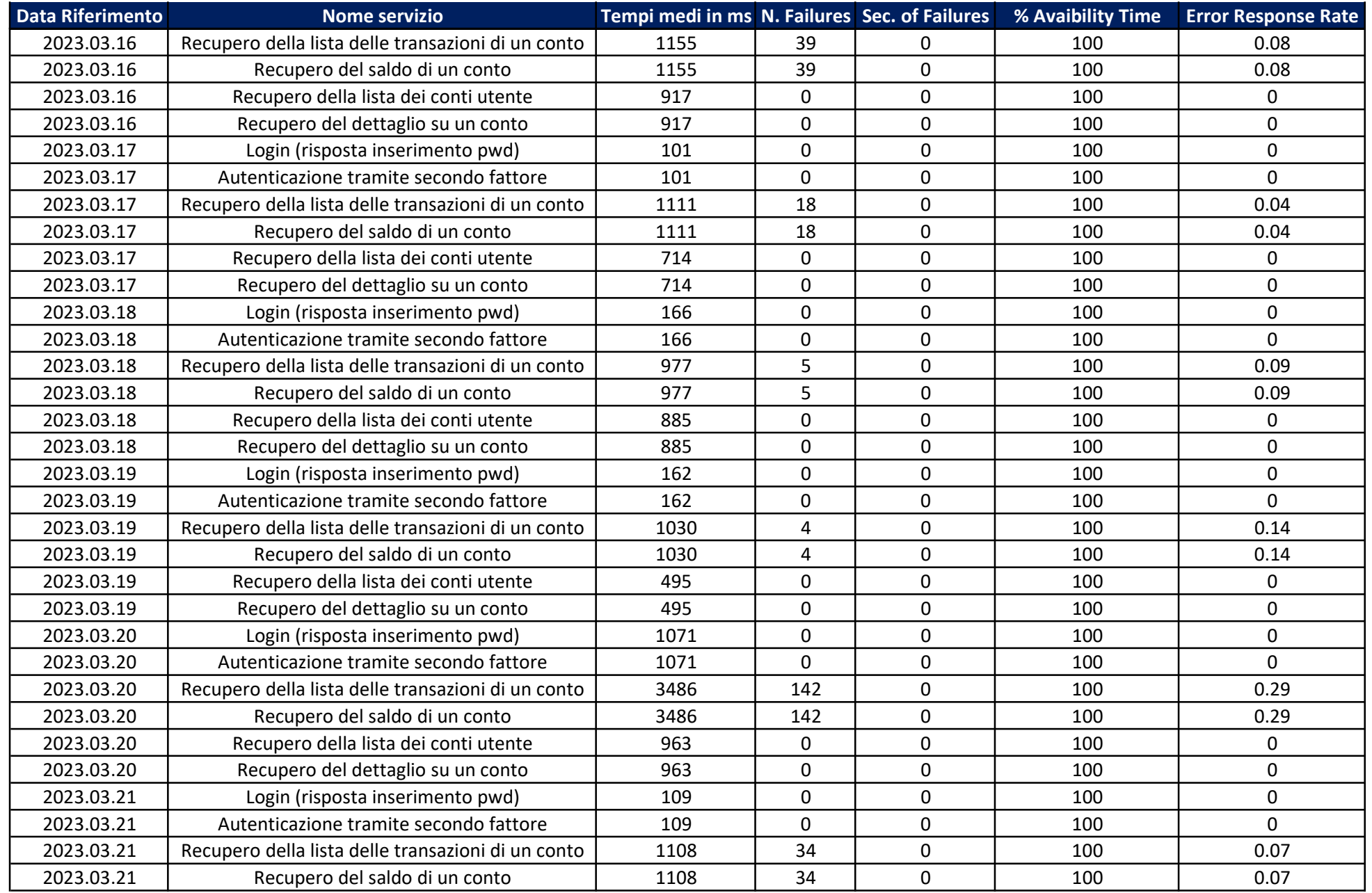

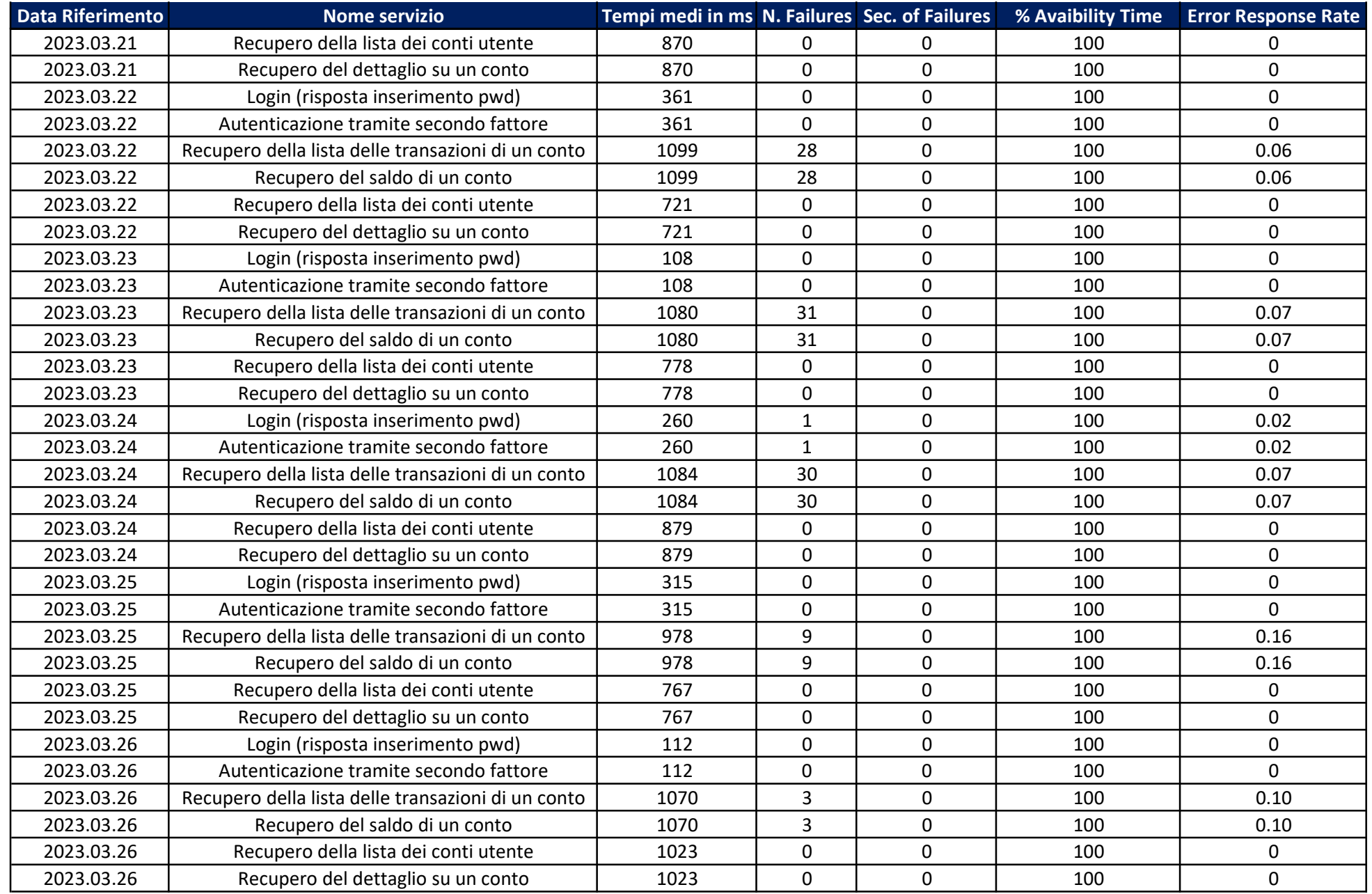

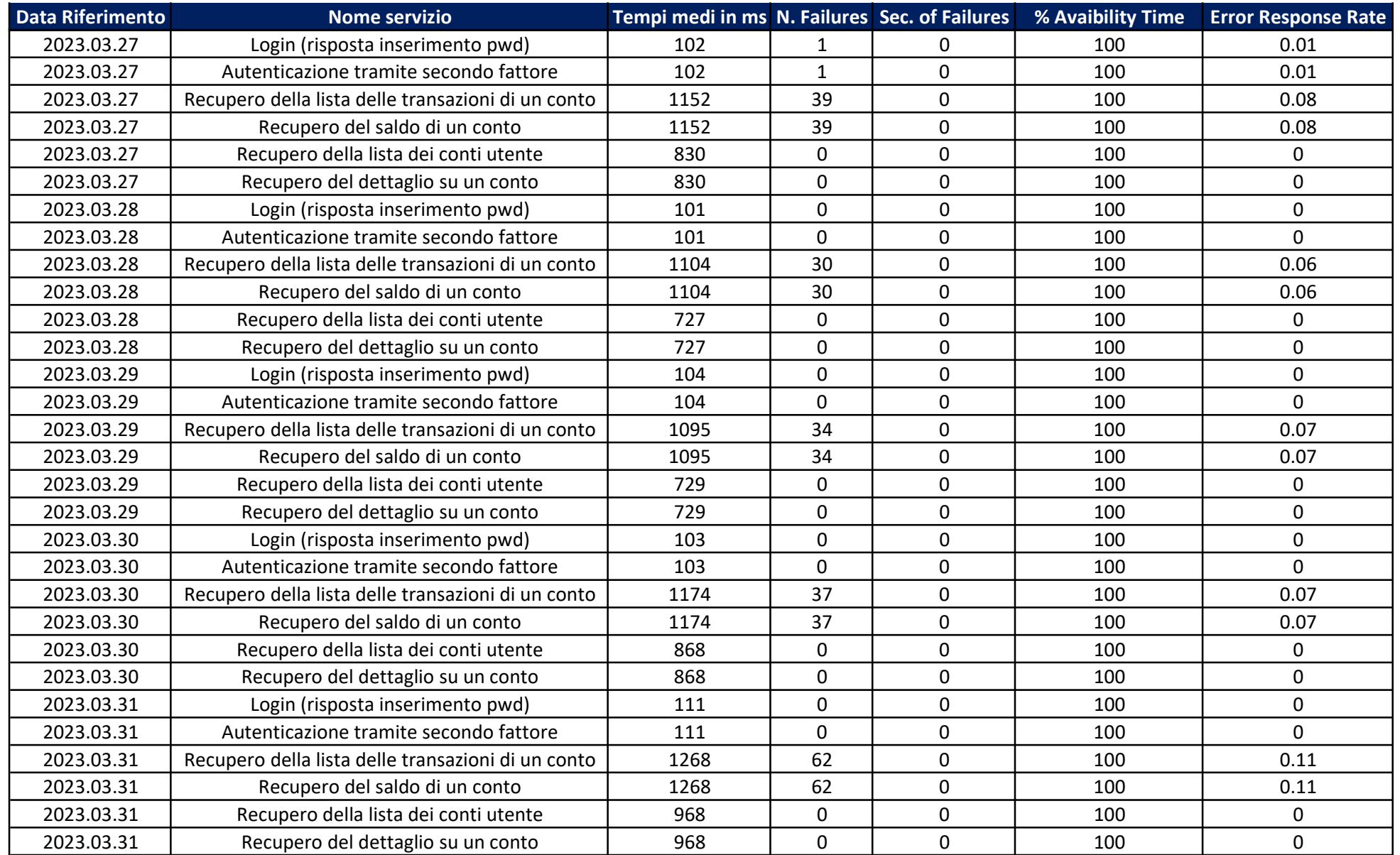